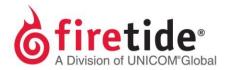

## Applying a US Country Code on a 5020-M

In order to set a 5020-M to a US Country Code, the node firmware should be at least 7.16.0.0. The first released firmware for a 5020-M was 7.15.0.0. If this is the current firmware installed on 5020-M and this node is intended to be used in the US, then an upgrade is the only solution.

FT5020-MAPPLYINGUSCC08132015 Rev. 01

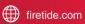

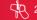